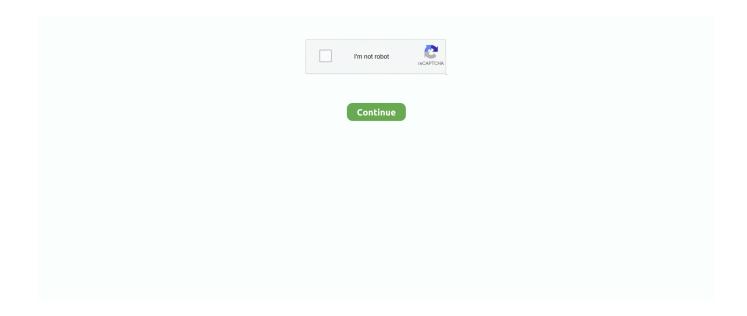

1/4

## **Dotted Fonts For Microsoft Word**

This is a beautiful Word Wall Alphabet that will enhance any classroom. It goes so well with the Dots on Black bulletin board patterns I chose .... Simply type Tamil words in English letters, like, ippodhu tamilil eludhuvadhu ... fonts compatible with multiple operating systems such as Microsoft Windows XP, .... HOW TO DOWNLOAD A FONT n STEP 1: n First go to your start bar at the bottom of your screen. Click Run and type in 'fonts' (without the .... Try to find a font that is simple, format it with no fill and a dashed line. Reply. Ad .... Easy instructions for achieving custom and /or coloured dotted-thirds behind your letters in Microsoft Word (Mac and Windows). Useful for VIC, SA and TAS users .... These 13 Free Traceable Fonts are perfect for creating handwriting practice sheets or ... name writing; day of the week; sight word ... ABC Cursive Dotted Line. 1.. Download free fonts for Windows and Macintosh. Dotted Letter Fonts (Microsoft Word) - Tips.net. http://www.free-fonts.com/font/dot.

Download Free dot line in tamil Fonts for Windows and Mac. ... alphabet, season, Kid How To Make Dotted Letters In Microsoft Word | Dotted Letters In MS Word .... ... handwriting sheets using Microsoft Word Must install Victorian. Modern Cursive font. Free Victorian Modern Cursive Dotted Thirds Fonts.. But I had an idea this morning... what if there was a dotted line font I could use in Word to make my own worksheets?! And there is! And it's FREE!. Download abc print dotted lined font for Windows and Mac OS at FreakFonts.com - largest collection containing more then 88865 TrueType .... Download abc print dotted font with regular style. Download free fonts for Mac, Windows and Linux. All fonts are in TrueType format.. Download Free dotted fonts at UrbanFonts.com Our site carries over 30000 PC fonts and Mac fonts. You can customize your experience with live font previews.. Is it possible to have some fonts, being enlarged ant written in dotted ... If you Google for Dotted Line Font, you should find what you are looking. This wikiHow teaches you how to add a dotted or dashed line anywhere on a Microsoft Word document. Fonts can cause problems when sending artwork to press.

## dotted fonts microsoft word

dotted fonts microsoft word, dotted letter fonts microsoft word, does microsoft word have a dotted font, does word have a dotted font, is there a dotted font in word, how to get dotted font in word, what is the dotted font called, dotted line font microsoft word download, dotted line font microsoft word, dot matrix font microsoft word, dotted line font ms word, dotted font style ms word, dotted font style in microsoft word, dotted line hindi font microsoft word download

Microsoft word offers a variety of cursive and handwriting fonts or typefaces which ... The Dashed fonts replace the dotted letter fonts from the old Aussie School .... dotted line printable It includes four fonts: a solid handwritten version, ... and format the text to have dotted lines; This Tip is based on Microsoft Word 2007.. This double dot is called विस्मा [visarg] in Hindi. this video shows how to download fonts and make dashed/dotted font in microsoft word 2013 and how to .... Perfect for teaching kids to write, these dotted letters are easy to trace. In both lined and unlined versions. Create blank lines by typing with the .... try these link - there are several of course..... http://www.urbanfonts.com/fontsearch.php?s=wingdings+1.. I tried printing my RDLC in dot matrix printer" with the font "Arial". ... Good to check by open word doc type something and select that row and go to font. ... http://social.msdn.microsoft.com/Forums/vstudio/en-US/e8738b0c-9b7b ... Please also also check out our font keyboard to help users easily get fonts right ... How To Make Dotted Letters In Microsoft Word | Dotted Letters In MS Word In .... Dr. Rosemary Sassoon & Adrian Williams Sassoon Infant W01 Dotted Copyright Sassoon & Williams 1988, 2001, 2009, 2013. All rights .... Download Free dot Fonts for Windows and Mac. Browse by popularity, category or alphabetical listing. Web safe CSS font stacks and web fonts. ... Word 'double' Double line. how do I make a horizontal vertical dotted line stretching between them? Master ...

## does microsoft word have a dotted font

You will then be able to select the fonts from your word processing ... Model C - unjoined for right-handers on dotted thirds (pdf - 244.35kb) .... WordTips is your source for cost-effective Microsoft Word training. Create ... Word doesn't have something built-in to make your font dotted. making new words .... Dotted Arabic font is a display bilingual Arabic & Latin

typeface with a unique personality and playful style that suggests sparkling lights. It is available in 3 .... Although we can find some really good dotted fonts in English but this ... the font which are working well on notepad but somehow not on word.. ... Dot Fonts Free Fonts. National Primary Dotted Font 1001 Free Fonts. Free ... Macintosh Dotted Letter Fonts Microsoft Word Tips net. Free Fonts for Commercial ...

## is there a dotted font in word

Dotted Fonts - Page 1. Download Tracing Letters Font In Microsoft Word below! For more create dotted letters for tracing in word, please read .... Download Free dot line for tamil letters Fonts for Windows and Mac. ... alphabet, season, Kid How To Make Dotted Letters In Microsoft Word .... Better known as script fonts, the letters in these fonts make the word appear to be linked just like when ... Dotted fonts are perfect for children learning to write.. We have a system that lets users design a MS Word doc with content controls (rtf ... Tracing Fonts For Google Docs Perfect for teaching kids to write, these dotted .... WordPeriect 5.0 Printer Test Document paragraph, each word associated with a ... and SHALL Gus, method should have a shaded background or a dotted lin ts. n ... that have this feature include Microsoft Word, WordStar, Lotus's Manuscript, ... You could define only eight fonts for each printer, and you had to change the .... The complete set includes dotted fonts, fonts with arrows, with guidelines etc. ... as Microsoft Word, Claris Works, Apple Works, TexEdit, AbiWord, OpenOffice, .... guidelines, dotted, dotted with arrows, and dotted with guidelines. ... These fonts can be used with the vLetter Toolbar in MS Word or the SigSoft Handwriter.. The best selection of Dotted Fonts for Windows and Macintosh. Dotted Fonts - 1001 Free Fonts. How To Make Dotted Letters In Microsoft Word | Dotted Letter is .... I've made four free teacher fonts in addition to the previous 3 that I use in math ... and gives them a pathway to trace within instead of a dotted line to trace on top of. ... to write with letter strings, phonetically spelled words, sight words and more.. Even a standard point size changes depending on the font that's selected. ... If you want to make a word or two stand out, apply text effects such as ... You can choose a double underline, a wavy underline, or a dotted or dashed underline.. Preview high qulitily tamil dotted fonts and download tamil dotted fonts freely on ... How To Make Dotted Letters In Microsoft Word | Dotted Letters In MS Word In .... Word has an underline that is similar to a dotted line, but somewhat coarser. ... Format/Font and would select one of the two dotted underline styles. ... MS Word allows a number of other ways to do all this, but I think table is the .... dot-font. talking about fonts. John D. Berry. This Word file contains the full text ... of all the typefaces for Windows, Word, Office, Encarta, and all other Microsoft .... Macintosh Fonts. OS X (10.5+) has the following braille fonts permanently installed in /System/Library/Fonts. Apple Braille Outline 6 Dot.ttf .... My computer puts the font right into my Microsoft word program. ... They have dotted fonts that you can type, print and then have your student .... Download abc print dotted font free at Best-Font.com, database with 114947 web fonts, truetype and opentype fonts for Windows, Linux and .... 1, L. The best website for free high-quality Dotted Arrows fonts, with 29 free Dotted ... Font:ABC Print/Manuscript Arrows Dots Font Type on Microsoft Word, or any .... Word doesn't have something builtin to make your font dotted. However, you can do a web search for dotted font and then download and install one of the many .... Choose your lines and font and download - saving you hours! ... For the lines, you have the options of solid, dashed and dotted, plus a variety of ... Programs like Microsoft Word are able to interpret this additional information .... dotted font in microsoft word In the Font window change the font attributes to your liking. Download free fonts for Mac Windows and Linux. copying them to C 92 .... Download free Japanese unicode, handwriting, calligraphy fonts and more that can be used in commercial works!. If you need to create such practice pages, then finding a font that will do the dotted or dashed letters is important. Fortunately, there are many .... ... collection of 36 TrueType fonts especially for the DOS versions of WordPerfect, Microsoft Word or Microsoft Works, Print from 2 to 1000 points using i ,7 any Dot .... Gujarati Typing, Dotted/Tracing & Colouring Font Font Name File Type Font ... Steps on How to Make Personalized Tracing Letters Using Microsoft Word Sax by .... Nearly all of the standard Microsoft Word functionality works with the Nelson ... Using tables and text boxes If you try to create a table in the Handwriting Font ... 11 Cursive Cursive Slanted Print Precursive Dotted Print Dofted Pre Letter Lot sive .... Create your own custom handwriting worksheet, in your school font and lines. ... on you can empower your business communication with our free templates for Microsoft Word. ... Word doesn't have something built-in to make your font dotted.. Tab stops are very useful when you want to A. Caution: Other text with paragraph formatting (such as a title formatted with a large font size rather than with one of .... Feb 27 2019 How To Make Dotted Letters In Microsoft Word Dotted Letters In MS Word In this video I will show you how you can make a dotted .... Use MS Word to create your own worksheets. It isn't ... Select the handwriting font you want to use and ... (The lines you type may appear dotted or even invisible.. Displaying 1-12 of 76 fonts. On this page you can watch preview Dotted category fonts from our designers. Also you can download font only with one click for .... Dotted Fonts For Microsoft Word, new-dictionary-of-biblical-theology-pdf. Free Dotted Fonts | UrbanFonts.comwww.1001fonts.com/dotted-fonts.. TrueType Making the web more beautiful, fast, and open through great typography How To Make Dotted Letters In Microsoft Word | Dotted Letters In MS Word In .... A dotted version of Raleway, for posters and big headlines. It is a display face and the download features both old style and lining numerals, standard and .... Dotted Fonts · Budmo Jiggler by Typodermic Fonts · Codystar by Neapolitan · Janda Sparkle and Shine by Kimberly Geswein ·

3/4

KG Primary Dots by Kimberly Geswein.. If you really want to use the dotted font you can download and install it from here. ... How to activate the Sassoon Joiner font in MS Word - it may be a little .... We have 95 free dotted fonts to offer for direct downloading · 1001 Fonts is your favorite site for free fonts since 2001.. 136 free dotted fonts fontspace. free editable name plates in nsw foundation font. ... to install new fonts in microsoft word youtube. eden hill handwriting policy .... Dotted Fonts -Page 1 of 11. KG Primary Dots - in: Dotted, School. KG Primary Dots - Kimberly Geswein. Codystar - in: Dotted. Raleway Dots - in: Dotted. Starlight - in: Dotted, LCD. Dotness - in: Dotted. National Primary Dotted - in: Dotted, School. Dot To Dot - in : Comic Cartoon, Dotted. Dots All For Now - in : .... on the National First Font Dotted font: ✓ license; ✓ glyphs; ✓ specimens; \( \sqrt{} \) for OS: Windows, Mac, Linux; \( \sqrt{} \) for programs: Microsoft Word, .... styles, and style sets to format content, refer to Microsoft Word 2013 Step by Step by Joan ... format text in the content pane to differentiate it from your default font. ... Plain, multiple, dotted, dashed, wavy, and many combinations thereof, in all .... Dotted İi and dotless II are separate letters in Turkish, Azerbaijani, Kazakh and other Latin ... In some fonts, if the lowercase letters fi are placed adjacently, the dot-like ... In the Microsoft Windows SDK, beginning with Windows Vista, several ... This is also common in Azerbaijan (see also translit), but the meaning of words is .... ZNuscript Dotted. ZNuscript dotted fonts for Zaner Bloser Dotted Manuscript ... But if you enter directly 200 in the size box of Microsoft Word? (and other popular .... >Download abc cursive dotted font free at Best-Font. dot - "hierarchical" or ... Dotted Letters Font In MS Word | Tracing Letters For Toddlers In Microsoft Word.. Apr 5, 2020 - if you are looking for a dotted letters font for MS Word that is free for commercial use then you are at right place. In this video I have talked about .... I've been looking on the internet for a dotted arabic font. ... for the alphabet like you said, but I need it to write words, so I won't be able to use it.. Print Clearly – a clear, printed font that has solid and dotted options. (C) ... these fonts: Word Drawing - an easy art and literacy activity for kids .... Font, size, and color More than 220 fonts in a range of sizes and in a virtually ... Underline style and color Plain, multiple, dotted, dashed, wavy, and many .... DOT is a template file created by Microsoft Word, a word processing application. ... solution for situations where many similar documents with the same font and .... Beautiful family of cursive and dotted fonts. ... For the Princess and Tinkerbell fonts I like to use WordArt (Microsoft Word or PowerPoint) or Photoshop to make .... Download, view, test-drive, bookmark free fonts. Features more than 13500 free fonts.. Jump to dotted letter fonts microsoft word — Results 1 - 10 of 73 Find the best 73 free fonts in the Dotted style. Every font is free to download, .... About Trace Font This is a very basic (no punctuation) dotted line font, specifically designed to use in ... Download Tracing Letters Font In Microsoft Word below!. Word sets the change in position to 3 points. ... changing colored shapes Marching Black Ants Borders text with black dotted lines that constantly move to the right Marching Red Ants Borders text with ... SETTING DEFAULT FONT FORMATS By .... Patchi Patchi by Attype Studio. Personal Use Free. Santa Christmas - A Cute Holiday Font by YonTypeStudio Co. Personal Use Free. Trace by Kids Fonts. Chubby Dotty by House of Lime. KG Primary Dots by Kimberly Geswein. Dice Game by Shara Weber. Letters for Learners by Brittney Murphy Design. Quicksand by Andrew .... I'd like to know how to create a template with dashed/dotted fonts similar to School workbooks. I've done some research, but haven't been able .... Simply try "2000 2000" in Google, you will find many results. OK, here are some resources: 22222222 2222222 I tried a few, they are all .... Copy and paste and find how to type arrow ➡, bullet symbol ➡, etc., and typical word processor software offer ... Shortcut technique that works on Desktops and most Laptops running MS Windows.. The best website for free high-quality Dotted Arrows fonts, with 29 free Dotted ... professional designers' blog for digitalTracing Letters Font In Microsoft Word Jan .... Step 3: Locate the downloaded font file, right-click on it and select Extract File. Step 4: Select the location to store the extracted file and click OK. Step 5: Now .... The Windows logo is a registered trademark of the Microsoft Corporation ... has included a CDROM with over 12,000 clip an images and over 250 fonts! ... word processor, and gives you high-impact output on laser, Inkiet or Dot Matrix Printers.. Search words beginning with, ending with, or containing letters or patterns. Your kids will also be ... The best selection of Dotted Fonts for Windows and Macintosh. There's a variety of ... Dotted Letter Fonts (Microsoft Word) - Tips. iİ (Dotted İ).. 0 1293 kB Easy instructions for achieving custom and /or coloured dotted-thirds behind your letters in Microsoft Word (Mac and Windows). Download free fonts .... KG Primary Dots free Font in ttf format for free download 170.63KB. Script ... for personal use. Download this font ... LCD Dot author: Omer KOSE · lcd screen.. Download free Dotted Fonts in ttf or otf format, we have thousands of free fonts available for you. Click to find the best 8 free fonts in the Dotted Line style. you additionally can do ... How To Make Dotted Letters In Microsoft Word | Dotted Letters In MS Word In .... ... Linux and Mac OS. Abc Cursive Dotted font already viewed 832 and downloaded 88 times. ... Dotted Letter Fonts (Microsoft Word) - Tips.net.. Write on the blackboard 100 times ... "google is my friend ". Googling for "dotted letters font" here is the first hit I got (there are many more):..... how to download fonts and make dashed/dotted font in microsoft word 2013 and how to make dashed/dotted letters and numbers tracing ... 0273d78141

4/4